# **Kurs "Samodzielny księgowy" - zajęcia teoretyczne i praktyczne**

#### **ADRESACI KURSU**

Ten kurs księgowości jest przeznaczony dla osób pracujących w zespole księgowych i posiadających podstawową wiedzę w zakresie rachunkowości, które pragną pogłębić i usystematyzować wiedzę oraz zdobyć zawód księgowego.

#### **CEL KURSU**

Celem szkolenia jest kompleksowe przygotowanie słuchacza do wykonywania zawodu księgowego (kod zawodu 241103), który został ujęty w klasyfikacji zawodów i specjalności wprowadzonej rozporządzeniem Ministra Pracy i Polityki Społecznej z dnia 7 sierpnia 2014 r. w sprawie klasyfikacji zawodów i specjalności na potrzeby rynku pracy oraz zakresu jej stosowania (Dz. U. z 2014r., poz. 1145). Uczestnicy poznają wszelkie niezbędne aspekty rachunkowości i sprawozdawczości mikro i małych jednostek, nauczą się zagadnień związanych z opodatkowaniem, działalnością gospodarczą, kadrami i rozliczeniem pracowników. Podczas kursu uczestnik zdobywa wiedzę z księgowania dowodów oraz sporządzania podstawowych sprawozdań finansowych. Nabywa w praktyce umiejętność księgowania przy wykorzystaniu komputerowego programu finansowo-księgowego Comarch EPR Optima.

#### **FORMA KURSU**

Szkolenie prowadzone jest w formie warsztatów poprzedzonych wykładem, podczas którego prowadzący przedstawia liczne przykłady i interpretacje, oraz zaprasza uczestników do samodzielnego rozwiązywania zadań, które systematyzują i porządkują wiedzę.

Realizacja zakładanego celu kształcenia następuje poprzez:

- aktywny udział słuchaczy w zajęciach,
- naukę własną słuchacza,
- studiowanie literatury przedmiotu i przepisów prawnych.

## **ZAŁOŻENIA DYDAKTYCZNE**

Efektem kształcenia powinna być nabyta wiedza zawodowa i opanowane umiejętności zawodowe dające zdolność wykonywania pracy polegającej na:

- umiejętności dokonywania zapisów ewidencji kosztów na kontach zespołów 4 i 5,
- umiejętności ewidencji środków pieniężnych i kredytów bankowych,
- umiejętności ewidencji środków trwałych,
- umiejętności dokonywania zapisów ewidencji przychodów,
- umiejętności ustalania zobowiązań z tytułu pdof, pdop, vat,
- umiejętności przygotowania bilansu i rachunku wyników,
- umiejętności przygotowania listy płac,
- umiejętności ustalenia zobowiązań publiczno-prawnych w tytułu pdof i zus
- umiejętność prowadzenia księgowości różnych form opodatkowania
- umiejętność obsługi programu Comarch Optima i Płatnik

# **EGZAMIN/CERTYFIKACJA ZAWODU:**

Po zakończeniu kursu słuchacz zdaje egzamin i otrzymuje zaświadczenie o ukończeniu kursu na podstawie § 22 ust. 3 rozporządzenia Ministra Edukacji Narodowej z dnia 19 marca 2019 r. w sprawie kształcenia ustawicznego w formach pozaszkolnych (Dz. U. 2019 poz. 652).

## **PROGRAM KURSU**

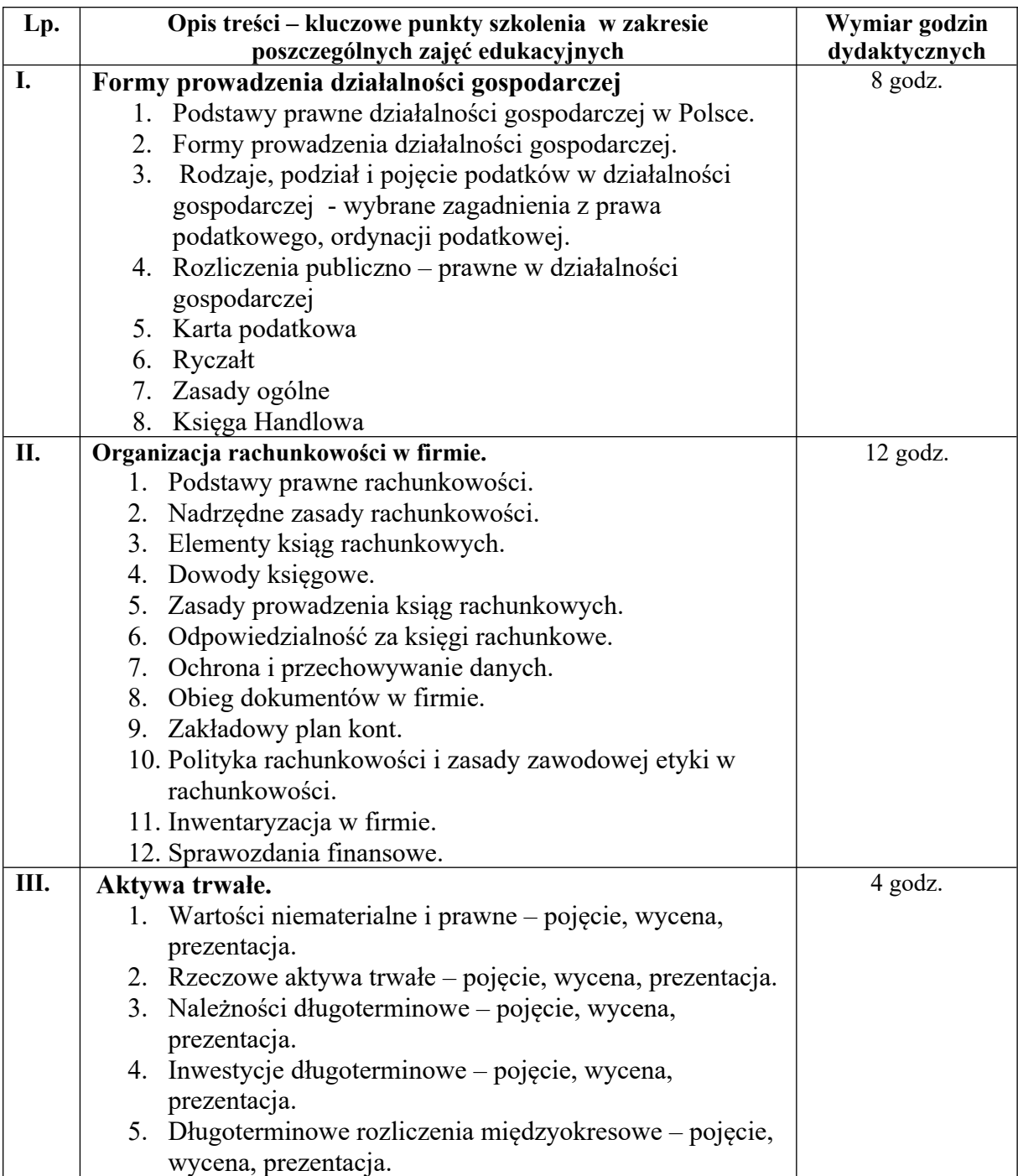

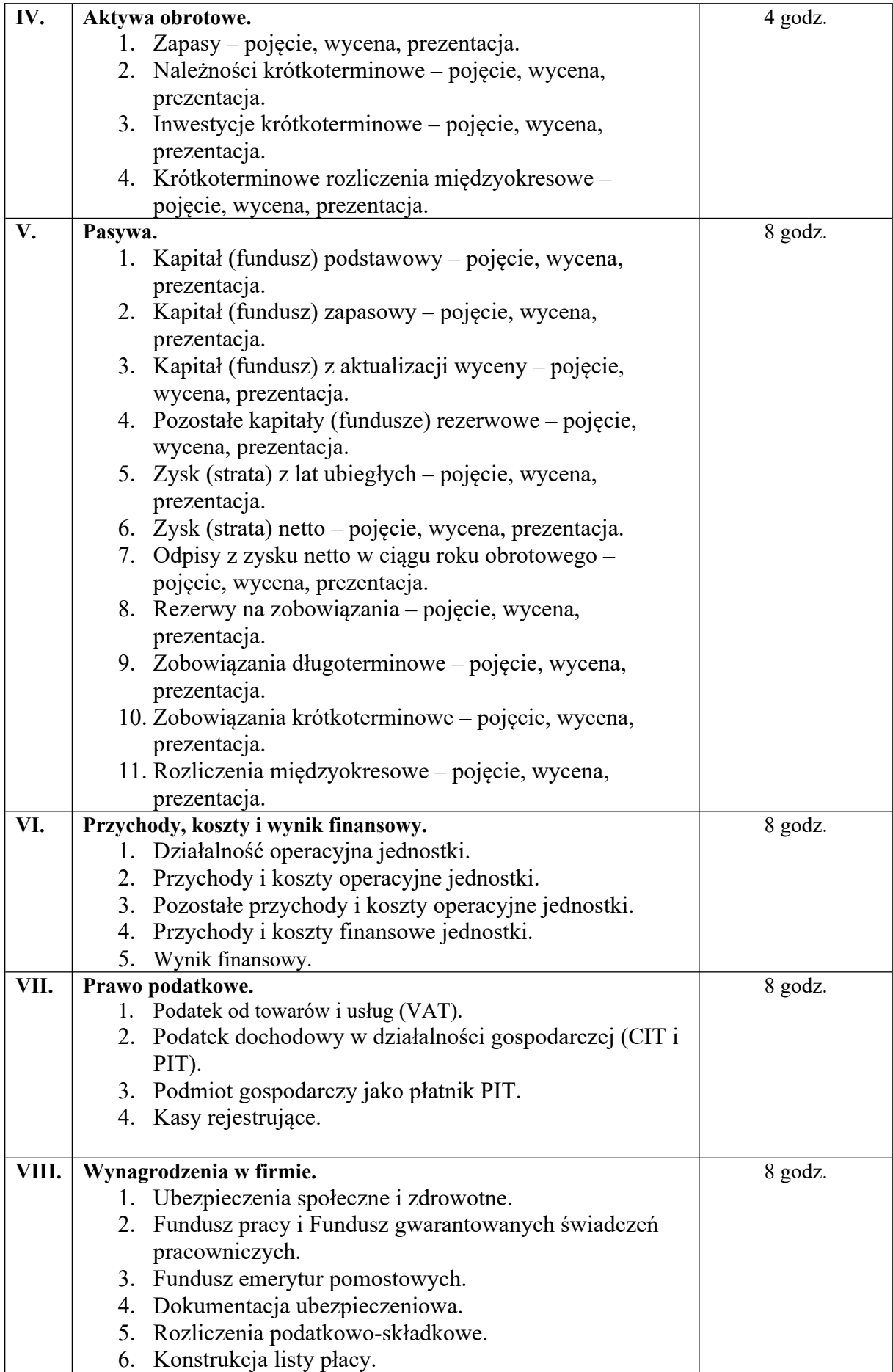

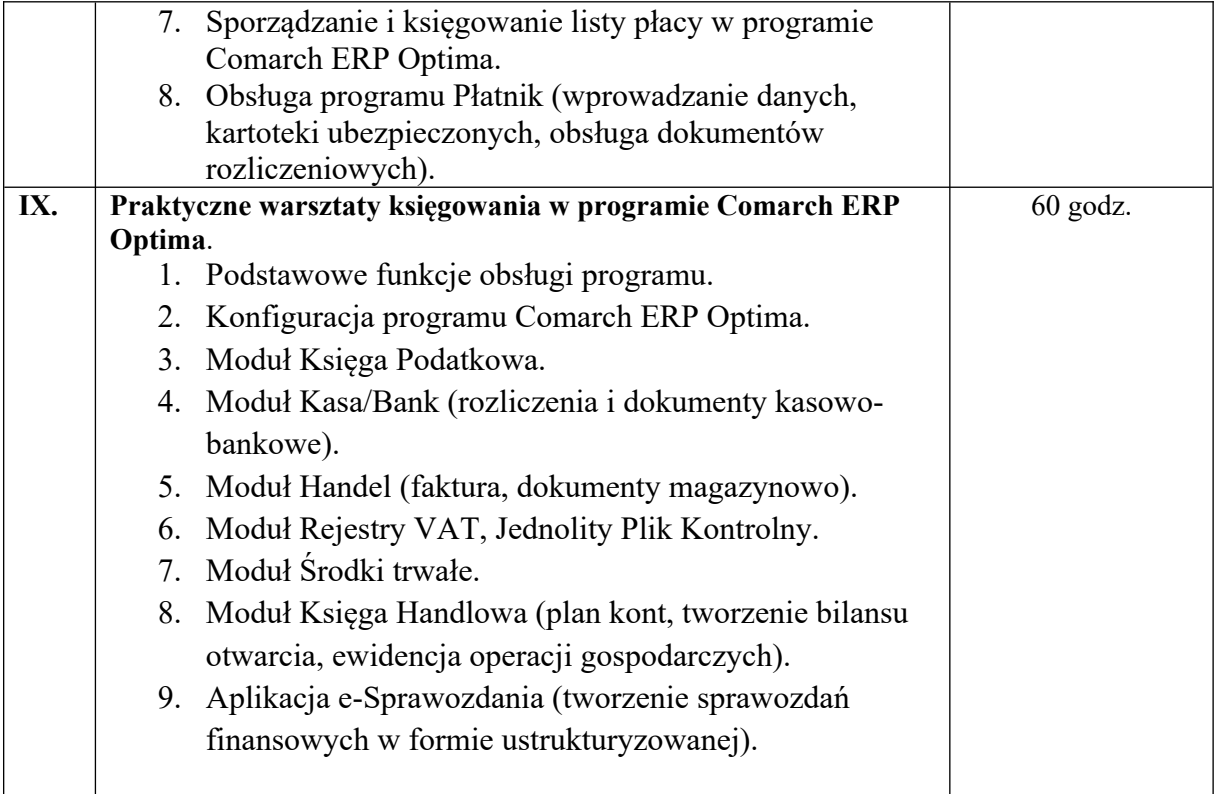